Z naszych doświadczeń 34<br>Z naszych doświadczeń

# Ciekawe zasoby Internetu w skomputeryzowanej bibliotece **Bożena Boryczka**

Jak ułatwić sobie pracę z Internetem? Czy jest sposób na zaciekawienie ucznia wartościowymi stronami WWW? Jakie zasoby sieci globalnej wskazać uczniom, aby mogli je wykorzystać do nauki, rozwijania własnych zainteresowań – takie pytania z pewnością zadaje sobie wielu bibliotekarzy. W ostatnich latach biblioteki szkolne w znacznym stopniu zostały wyposażone w komputery multimedialne z dostępem do Internetu. Postawiło to przed bibliotekarzami nowe zadania i wymusiło konieczność bardzo dobrej znajomości zasobów sieci globalnej, posiadania umiejętności świadomego wyszukiwania informacji, jej krytycznej oceny i selekcji. Jest to szczególnie korzystne w sytuacji, gdy do biblioteki przychodzi uczeń niezbyt dobrze radzący sobie z wyszukiwaniem, szczególnie uczeń klas młodszych.

Jak więc przygotować się do pracy z uczniami, którzy o Internecie "wiedzą już wszystko"? Dokąd skierować ucznia poszukującego potrzebnych informacji? Bibliotekarze z pewnością codziennie znajdują się w sytuacji, gdy czytelnicy siadający do komputerów w bibliotece starają się skorzystać wyłącznie z gier online, czatów, blogów i tym podobnych stron. Blokowanie stron, zakazy nie zawsze przynoszą pożądany skutek. Myślę, że korzystniej jest wskazać uczniom alternatywę spędzenia czasu w Internecie, różną od wymienionych powyżej. Wreszcie, jakie zasoby polecić samym bibliotekarzom, aby ich kontakt z Internetem przyniósł wymierne korzyści?

Poznając zasoby Internetu, gromadząc je w odpowiedni sposób, bibliotekarz może przygotować doskonałą **bazę linków edukacyjnych** w postaci na przykład skrótów do ciekawych stron, pogrupowanych w tematyczne foldery – zarówno dla uczniów, jak i dla nauczycieli. Istnieją różne sposoby gromadzenia adresów interesujących stron: organizacja ulubionych stron, tworzenie skrótów na pulpicie lub w dowolnym folderze, ściąganie całych witryn internetowych, zapis strony w postaci pliku, kopiowanie adresów stron i tworzenie wykazu linków w dokumencie tekstowym, który później można w prosty sposób zapisać jako dokument html. Niezależnie od wybranego sposobu gromadzenia należy pamiętać o tym, że warto tworzyć linki tematyczne. Ułatwia to później szybkie wyszukanie odpowiedniego adresu.

Czym oprócz zestawu ciekawych stron edukacyjnych możemy zainteresować naszych uczniów? Jedną z propozycji mogą być **wirtualne muzea**, które umożliwiają zwiedzanie sal i oglądanie eksponatów. Zasoby Internetu oferują duży wybór takich wirtualnych miejsc: Muzeum Śląskie

(http://www.muzeumslaskie.pl/prezentacje), Wirtualna wycieczka po Muzeum Historycznym Miasta Gdańska http://www.mhmg.gda.pl/panoramy/panorama\_1.html Kopalnia Soli w Wieliczce http://www.wieliczka.com.pl The British Museum http://www.thebritishmuseum.ac.uk Luwr http://www.louvre.fr Ermitaż http://www.hermitagemuseum.org Muzeum Rembrandta http://www.rembrandthuis.nl Muzeum Leonardo da Vinci http://www.mos.org/leonardo/museum.html Statek muzeum Cap San Diego http://www.capsandiego.de

Pokaźny zbiór adresów obcojęzycznych wirtualnych muzeów znajduje się na stronie http://www.panoramas. dk/museums.html.

Wirtualnie można poznawać nie tylko muzea, ale również ciekawe zakątki w kraju i za granicą. Przykładowe strony, to:

Spacer po Senacie

http://www.senat.gov.pl/spacer/spacer.htm

Wirtualna wycieczka po Wrocławiu

http://zieba.wroclaw.pl/wroclaw\_virtual\_tour.html

Takie zwiedzanie trójwymiarowych światów z wykorzystaniem jedynie komputera i myszy umożliwia technologia QuickTime VR. Na oglądanej stronie internetowej znajduje się interaktywny ekran, którym możemy sterować, przesuwając kursor w prawą i lewą stronę, sporadycznie w górę i w dół. Poszczególne elementy oglądanego obrazu można przybliżyć (naciskając klawisz Shift), oddalić (klawisz Ctrl) lub oglądać obraz na całym ekranie (klawisz F11). Obraz opiera się na planie koła, więc przesuwając go, zwiedzający wyraźnie czuje się w centrum zwiedzanego miejsca, na przykład w sali muzealnej. Możliwości wykorzystania programu QuickTime VR w edukacji są ogromne. Wystarczy sobie wyobrazić wirtualną wycieczkę po Luwrze, Bibliotece Narodowej czy Senacie. Nauka może być zabawą. Wirtualne podróże to inna od gier propozycja korzystania z zasobów sieci globalnej. Przy okazji uczniowie mogą poznawać ciekawe miejsca zarówno w Polsce, jak i za granicą, a także doskonalić znajomość języka obcego.

Kolejną propozycją spędzenia czasu w Internecie może być **karaoke**, czyli śpiewanie znanych przebojów na tle akompaniamentu instrumentalnego bez warstwy wokalnej. Śpiewającemu pomaga wyświetlanie tekstu na monitorze. Większość serwisów internetowych oferujących tego typu usługę wymaga pobrania odpowiedniego programu wyświetlającego tekst piosenki i odtwarzającego podkład muzyczny. Działa jednak serwis Ewy Białek, dostępny pod adresem http://www.ewa.bicom.pl/karaoke, z którego uczeń może wybrać interesujący utwór, odtworzyć go bez dodatkowych programów i po prostu śpiewać. W chwili obecnej w serwisie dostępne są już cztery części karaoke z muzyką i tekstami największych polskich przebojów. Wydzielone części serwisu proponują piosenki dla młodszych dzieci (http://www.ewa.bicom. pl/karaokedz), piosenki angielskie (http://www.ewa. bicom.pl/karaokekids), harcerskie (http://www.ewa. bicom.pl/spiewnik), kolędy (http://www.ewa.bicom.

pl/koledy), a nawet piosenki religijne (http://www.ewa. bicom.pl/piosenki/religijne).

Dostęp do karaoke w bibliotece szkolnej można wykorzystać do nauki piosenek, wykonywanych na apelach, imprezach bibliotecznych czy też innych uroczystościach szkolnych. To także sposób na zaciekawienie ucznia autorem tekstów piosenek i zainteresowanie go innymi utworami tego autora, jeśli jest to osoba znana. To także możliwość zorganizowania konkursu na najładniej zaśpiewaną piosenkę, który może być uzupełnieniem konkursu czytelniczego. Uczniowie mogą indywidualnie przygotowywać się do udziału w występach, a do podsumowania imprezy wystarczy wykorzystać w bibliotece projektor i głośniki.

Kolejna propozycja, to **samodzielne doskonalenie języka obcego**. W sieci Internet funkcjonuje wiele serwisów poświęconych nauce języków obcych, jak chociażby http://www.jezyki-obce.pl, http://www.jniemiecki.pl, http://www.angielski.edu.pl, http://www.filo.pl, Większość tych serwisów oferuje darmowe testy, ćwiczenia, artykuły, lekcje, naukę słówek i idiomów, a nawet teksty piosenek. Warto także zachęcić uczniów uczących się języka angielskiego do odwiedzenia serwisu Redakcji Polskiej BBC, która wprawdzie zakończyła swą działalność w 2005 roku, ale na jej stronie http://www.bbc.co.uk/ polish można skorzystać z dużego wyboru materiałów archiwalnych. Wśród nich znajdziemy ilustrowane plikami dźwiękowymi interaktywne kursy języka angielskiego BBC. Na kursach poruszane są najrozmaitsze tematy: od spraw życia codziennego poprzez muzykę, sport po biznes. Można uczyć się na nich gramatyki, wyrażeń idiomatycznych, słownictwa – zarówno specjalistycznego, jak i kolokwialnego – a przede wszystkim żywej mowy w wydaniu rodowitych Anglików. W każdej lekcji, oprócz tekstów i materiału dźwiękowego, zamieszczono słowniczek, objaśnienia oraz krótki test językowy. Lekcjom towarzyszą skrypty w formacie PDF, które uczniowie mogą pobrać do druku.

Licealistom i maturzystom zainteresowanym językiem niemieckim warto polecić stronę http://www.german.pl, na której znajdą wiele materiałów przydatnych w powtórzeniach i przygotowaniach do egzaminów. Ciekawą propozycją jest także strona http://kursyonline.oeiizk.waw. pl/porady/niemieckabaza/index.html, gdzie umiejscowiona jest językowa baza danych języka niemieckiego.

Młodym, ciekawskim podróżnikom można polecić **Google Earth**, dzięki któremu komputer pokaże dowolne miejsce na naszej planecie, umożliwiając wyświetlanie zdjęć lotniczych i satelitarnych (w wysokiej rozdzielczości), pokaże ukształtowanie terenu, konkretne drogi i ulice, firmy itp. Aby skorzystać z usługi Google Earth, należy ze strony http://earth.google. com pobrać **darmowy program** i zainstalować go na swoim komputerze.

przeglądarki – wtedy zobaczymy np. ukształtowanie terenu lub widok budowli z lotu ptaka.

Wyszukiwanie Wieży Eiffla to tylko mały przykład możliwości Google Earth. Za pomocą tego programu uczniowie mogą obejrzeć zdjęcie dowolnego miejsca na Ziemi, wyznaczyć połączenie drogowe i podążyć wybraną trasą, wyświetlić widok 3 D szukanego miejsca, co jest

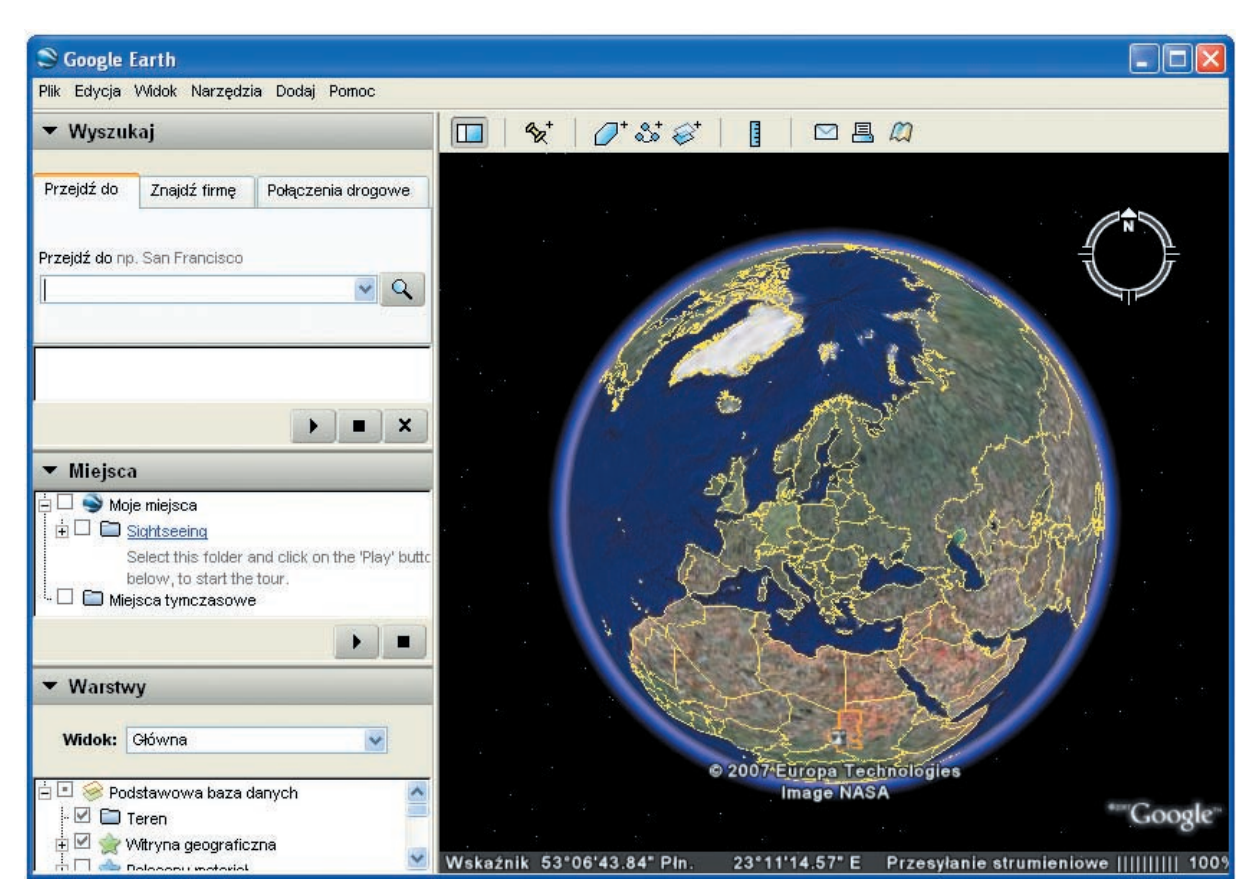

**Rys. 1.** Interfejs programu Google Earth.

Po każdym uruchomieniu programu Google Earth w oknie głównym, które nazywane jest przeglądarką 3D, wyświetlana jest Ziemia. Jest ona zawsze widoczna w programie i służy do wyświetlania zdjęć oraz informacji dotyczących miejsc na całym świecie.

Przykładowy wynik wyszukiwania – w okienko wyszukiwania wpisano "Eiffel Tower" – program pokazał lokalizację Wieży Eiffla w Paryżu. Obraz można dowolnie powiększać lub zmniejszać za pomocą przycisków znajdujących się w oknie przeglądarki 3 D lub za pomocą myszki.

Istnieje także możliwość skorzystania z suwaka przechylania, który znajduje się w prawym, górnym rogu okna szczególnie dobrze widoczne, gdy krajobraz jest zróżnicowany, np. górzysty.

Co w Internecie można polecić bibliotekarzom, aby ułatwić, uatrakcyjnić ich codzienną pracę? Internet może być przydatny podczas gromadzenia zbiorów bibliotecznych. Wystarczy odwiedzić księgarnię internetową, wybrać książkę, zadecydować o liczbie egzemplarzy, dodać "do koszyka", skorygować zamówienie, wybrać formę płatności i wysłać zamówienie. Można także odwiedzić inną księgarnię internetową, aby porównać ceny. Niejednokrotnie ceny książek oferowanych w sprzedaży internetowej są niższe niż ceny w tradycyjnych księgarniach.

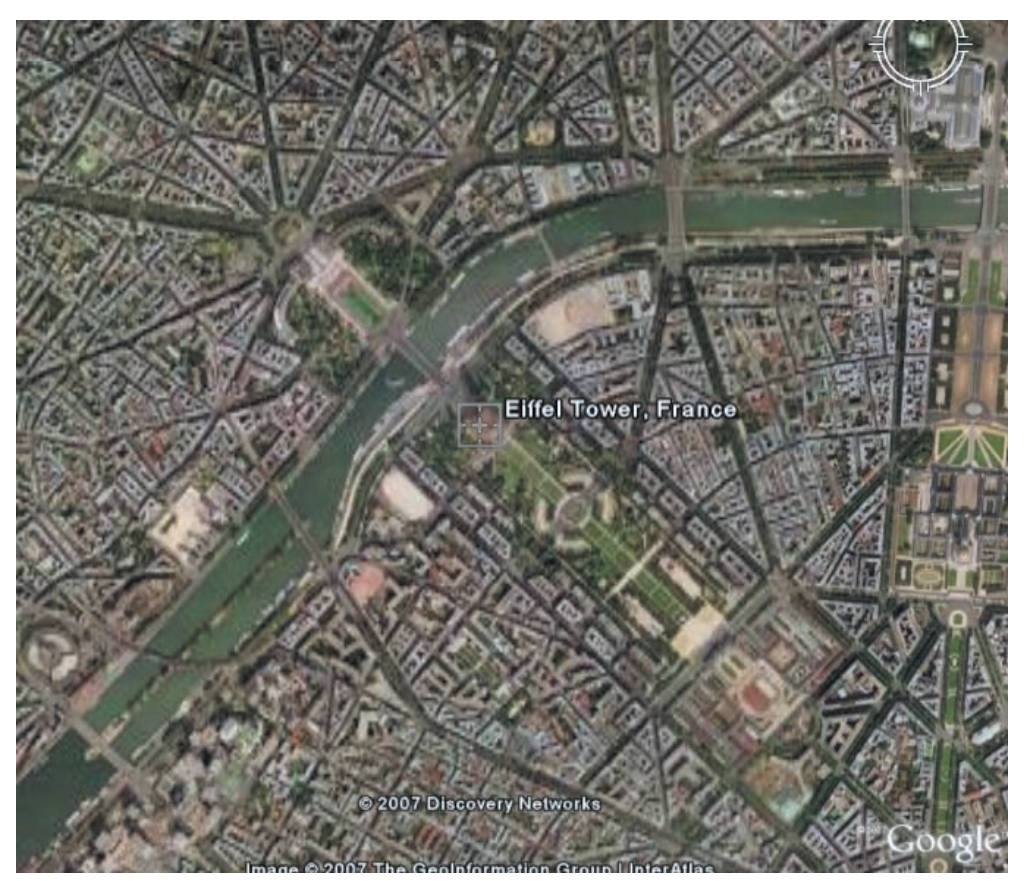

Rys. 2. Wynik wyszukiwania hasła "Eiffel Tower"

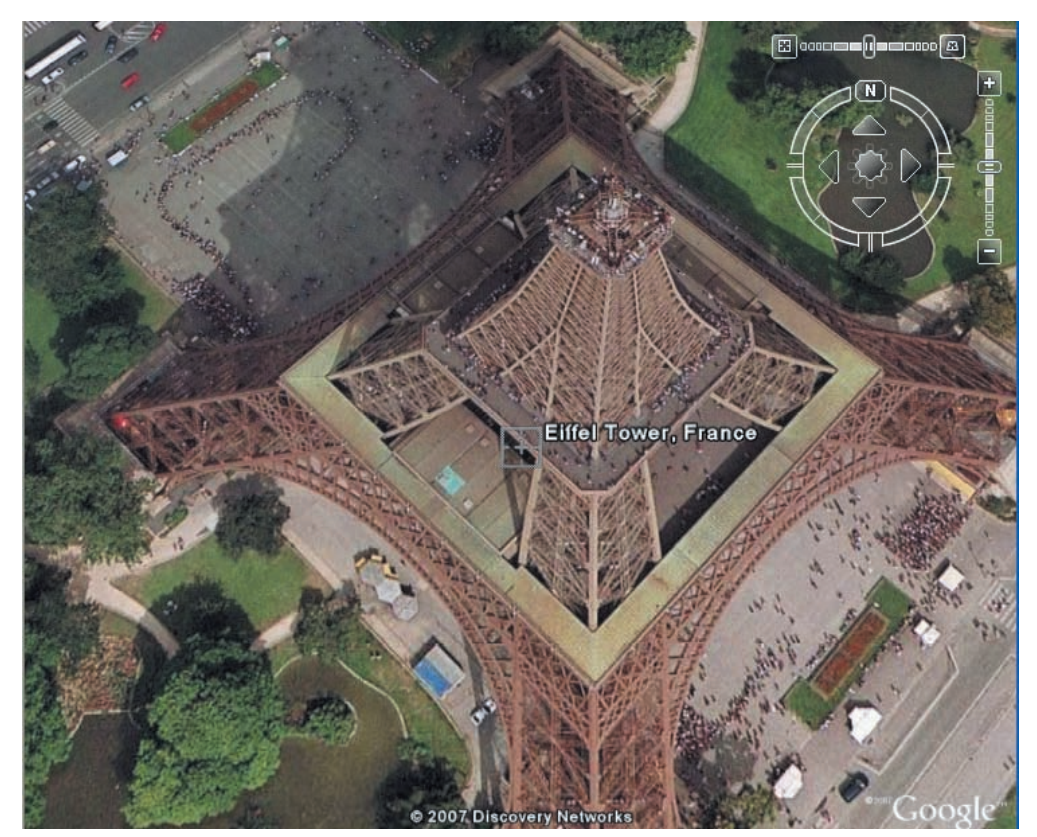

**Rys.3.** Wieża Eiffla w widoku 3 D

Zanim kupimy książki, warto zapoznać się z opiniami na ich temat. W tym celu polecam odwiedzenie witryny Fundacji ABCXXI – "Cała Polska czyta dzieciom" (http://www.calapolskaczytadzieciom.pl), na której oprócz informacji o prowadzonej akcji, można zapoznać się ze "Złotą Listą" polecanych książek wraz z zamieszczonymi na stronie kryteriami ich wyboru. Ta lista może być dla bibliotekarzy pomocą przy doborze lektur. Strona jest także skarbnicą ciekawych pomysłów zajęć popularyzujących książki i czytelnictwo, nadsyłanych przez bibliotekarzy i nauczycieli.

Jeden dział serwisu został przygotowany specjalnie dla najmłodszych. Na stronie http://www.calapolskaczytadzieciom.pl/nowa/dzieci/dzieci.htm mogą oni posłuchać fragmentów książek, które specjalnie im czytają znani i lubiani aktorzy.

BiblioNETka (http://biblionetka.pl) to serwis dla osób lubiących czytać i poszukujących informacji o książkach. BiblioNETka nie oferuje książek, lecz informuje o nich, zachęca do czytania i do dyskusji o książkach. Zawiera katalog, recenzje książek napisane przez użytkowników, komentarze dotyczące recenzji oraz forum – miejsce na dyskusje przede wszystkim o książkach – a także Czytatnik, gdzie użytkownicy serwisu mogą dzielić się swobodnymi refleksjami na temat swoich lektur oraz zamieszczać własne utwory literackie. Baza danych zawiera oceny prawie 75000 książek. Tu także można skierować młodego czytelnika, który poszukuje dla siebie odpowiedniej literatury. Dużym udogodnieniem jest możliwość skorzystania z BiblioNETkowej Księgarni. Niewątpliwie serwis BiblioNETka wspomaga rozwój czytelnictwa i wzrost zainteresowania książką wśród młodych ludzi.

W wielu serwisach bibliotecznych znajdują się bardzo bogate zbiory scenariuszy, porad, prezentacji multimedialnych, adresów edukacyjnych, z których warto korzystać w codziennej pracy, dlatego na zakończenie przypomnę ważniejsze strony adresowane do bibliotekarzy:

## **Serwisy bibliotekarskie**

**1. EBIB** (http://nowy.ebib.info) – Serwis **Elektroniczna BIBlioteka** tworzony przez bibliotekarzy. Powstał w 1999 roku z myślą o bibliotekarzach i specjalistach informacji. Od 2001 redakcja portalu działa w ramach Komisji Wydawnictw Elektronicznych SBP. Oprócz serwisu oferuje również czasopismo elektroniczne EBIB.

#### **2. Biblioteka w szkole**

(http://www.bibliotekawszkole.pl) – odpowiednik wersji drukowanej czasopisma, a jednocześnie serwis wzbogacony o dodatkowe działy, np. prezentacje multimedialne, gdzie można pobrać ciekawe materiały dydaktyczne nadesłane przez bibliotekarzy.

#### **3. Biblioteka Pedagogiczna**

(http://www.bib.edu.pl) – serwis informacyjny tworzony przez bibliotekarzy bibliotek pedagogicznych, prowadzony w Ośrodku Edukacji Informatycznej i Zastosowań Komputerów w Warszawie. Dostępne są tu liczne materiały w postaci scenariuszy zajęć z czytelnikami, bogaty zbiór zestawień bibliograficznych, baza stron WWW bibliotek pedagogicznych i wiele innych.

**4. Serwis informacyjny dla nauczycieli bibliotekarzy** (http://biblioteka.oeiizk.waw.pl) – tworzony przez Ośrodek Edukacji Informatycznej i Zastosowań Komputerów w Warszawie. Oferuje scenariusze zajęć z czytelnikami i inne, przydatne materiały.

#### **5. Biblioteczny Serwis Sieciowy**

(http://www.wsp.krakow.pl/kbin/bss) – przeznaczony dla nauczycieli-bibliotekarzy i studentów bibliotekoznawstwa, którzy wykorzystują Internet w działalności informacyjnej biblioteki pedagogicznej. Posiada bogaty zbiór linków edukacyjnych.

#### **6. Bibliotekarz szkolny**

(http://www.vulcan.edu.pl/bibliotekarz) – stanowi zbiór najważniejszych informacji dotyczących prowadzenia biblioteki szkolnej – począwszy od gromadzenia zbiorów, przez ich opracowanie i udostępnianie, aż po działalność pedagogiczną bibliotekarzy.

#### **7. Wirtualna historia książki i bibliotek**

**(**http://www.wsp.krakow.pl/whk) – wortal poświęcony dziejom książki, bibliotek, pisma, opraw i zdobnictwa. Doskonała pomoc w pracy z czytelnikiem.

#### **8. ENSIL**

(http://ensil.pl) – Polska Platforma Cyfrowa.

## **9. Biblioteki Interkla@sy**

(http://www.biblioteka.edu.pl) – serwis biblioteczny programu INTERKL@SA.

#### **10. Serwis informacyjny dla bibliotekarzy**

 (http://bib.bdwe.ukie.gov.pl) – zawiera informacje o sieciach bibliotecznych w krajach członkowskich UE oraz o sieciach informacyjnych UE, a także dane informacyjno-dokumentacyjne publikowane na głównym serwerze UE – Europa.

### **Fora dyskusyjne dla bibliotekarzy**

**1. Forum Interkl@sy**

(http://forum.interklasa.pl).

#### 2. Forum "Biblioteki w szkole"

 (http://www.sukurs.edu.pl/forum) – forum dyskusyjne bibliotekarzy szkolnych i pedagogicznych. Szczególnej uwadze należy polecić "**ICIM – Internetowe Centra Informacji Multimedialnej"**, stanowiące miejsce wymiany doświadczeń na temat funkcjonowania centrów multimedialnych w bibliotekach.

#### **3. Forum EBIB**

(http://ebib.oss.wroc.pl/phpBB).

## **4. Forum Rady Głównej TNBSP**

 **(**http://tnbsp.oeiizk.waw.pl/forum.php).

#### **Inne przydatne adresy**

#### **1. Warsztaty bibliotekarskie**

(http://www.pedagogiczna.edu.pl/warsztat) – kwartalnik on-line, redagowany przez Bibliotekę Pedagogiczną w Piotrkowie Trybunalskim.

**2. Wyszukiwarka INIB** (http://inib.pl) – wyszukiwarka naukowa indeksująca strony z zakresu informacji naukowej i bibliotekoznawstwa. Posiada wykaz 67 adresów zarejestrowanych do dnia 20.04.2007.

#### **3. Edukacyjne zasoby Internetu**

 (http://www.dbp.wroc.pl/linki) – projekt realizowany w Dolnośląskiej Bibliotece Pedagogicznej i jej filiach. Do prac w realizacji projektu włączyło się 9 bibliotek z ogólnopolskiej sieci bibliotek pedagogicznych. Opracowywanych jest 131 haseł.

**Autorka jest kierownikiem Działu Informacji i Wydawnictw Ośrodka Edukacji Informatycznej i Zastosowań Komputerów w Warszawie**

*Komputery nie mają duszy. W rękach ludzi bezdusznych mogą być niebezpieczne.*

Phil Bosmans